# FEDERAL RESERVE **600** FINANCIAL SERVICES

# **End User Authorization Contact (EUAC) Designation and Authorization Form For FedLine Direct® , FedLine Command® and Check 21 Large File Delivery**

#### **Required Fields\***

### **Section 1: Service Description and Form Instructions**

This form gives the EUAC authority to provide instructions or other information related to FedLine Direct, FedLine Command or Check 21 Large File Delivery configurations, and to control issuance of server credentials to enable the organization to transact business using the FedLine Direct, FedLine Command or Check 21 File Delivery access solutions.

- A separate form must be completed for each individual that will be designated as an EUAC.
- The form must be signed by an individual listed on your organization's Official Authorization List (OAL).
- [Service descriptions](https://www.frbservices.org/forms/fedline-solutions/index.html) are available on FRBservices.org.

#### *Original Form Required*

**For assistance in completing this form, please contact the Customer Contact Center (CCC) at: (888) 881-6700.**

**Send the completed and signed original paper version of this form to:**

Customer Contact Center P.O. Box 219416 Kansas City, MO 64121-9416

#### **Section 2: Customer Information**

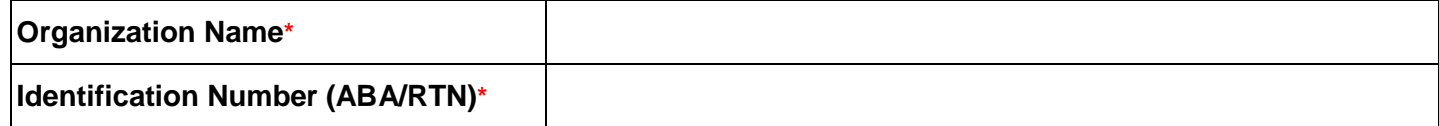

### **Section 3: Service Specific Information**

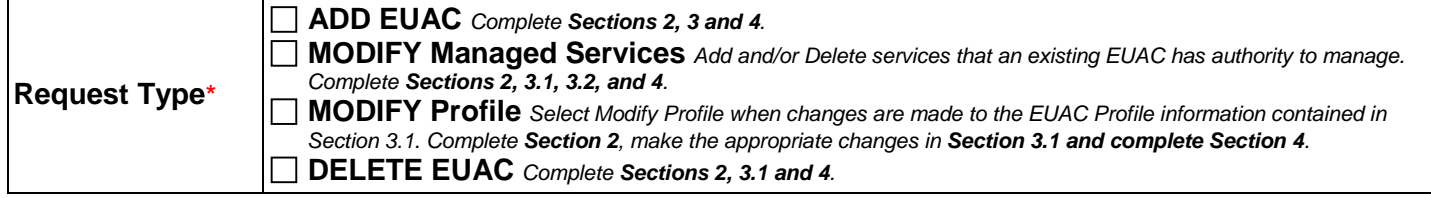

# **Section 3: Service Specific Information (continued)**

## **Section 3.1: EUAC Profile**

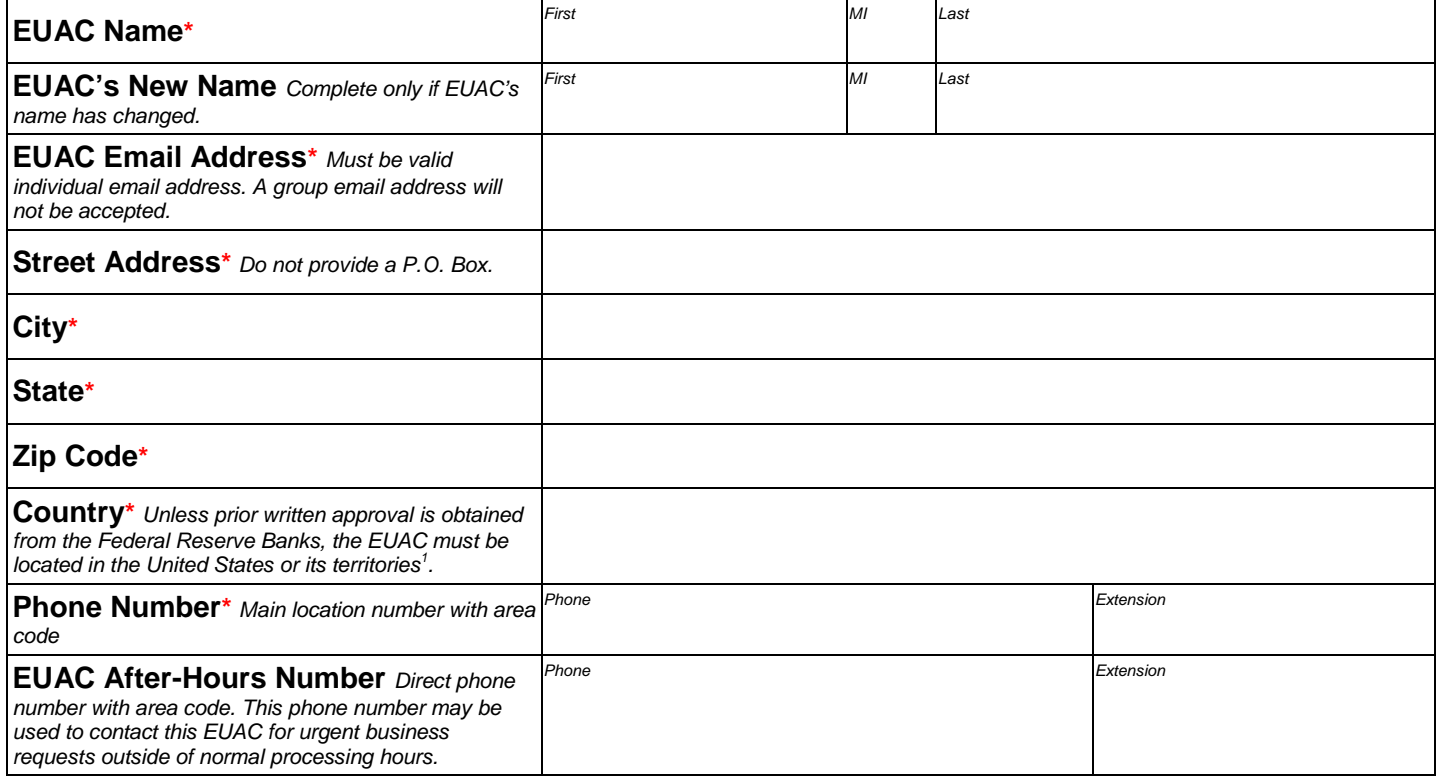

<sup>1</sup> United States *territories include Puerto Rico, the U.S. Virgin Islands, American Samoa, Guam, and the Northern Mariana Islands.* 

## **Section 3: Service Specific Information (continued)**

### **Section 3.2: EUAC Managed Services**

- Check the "Add" box for the Services an EUAC has the authority to manage.
- Check the "Delete" box for the Services an EUAC no longer has the authority to manage.

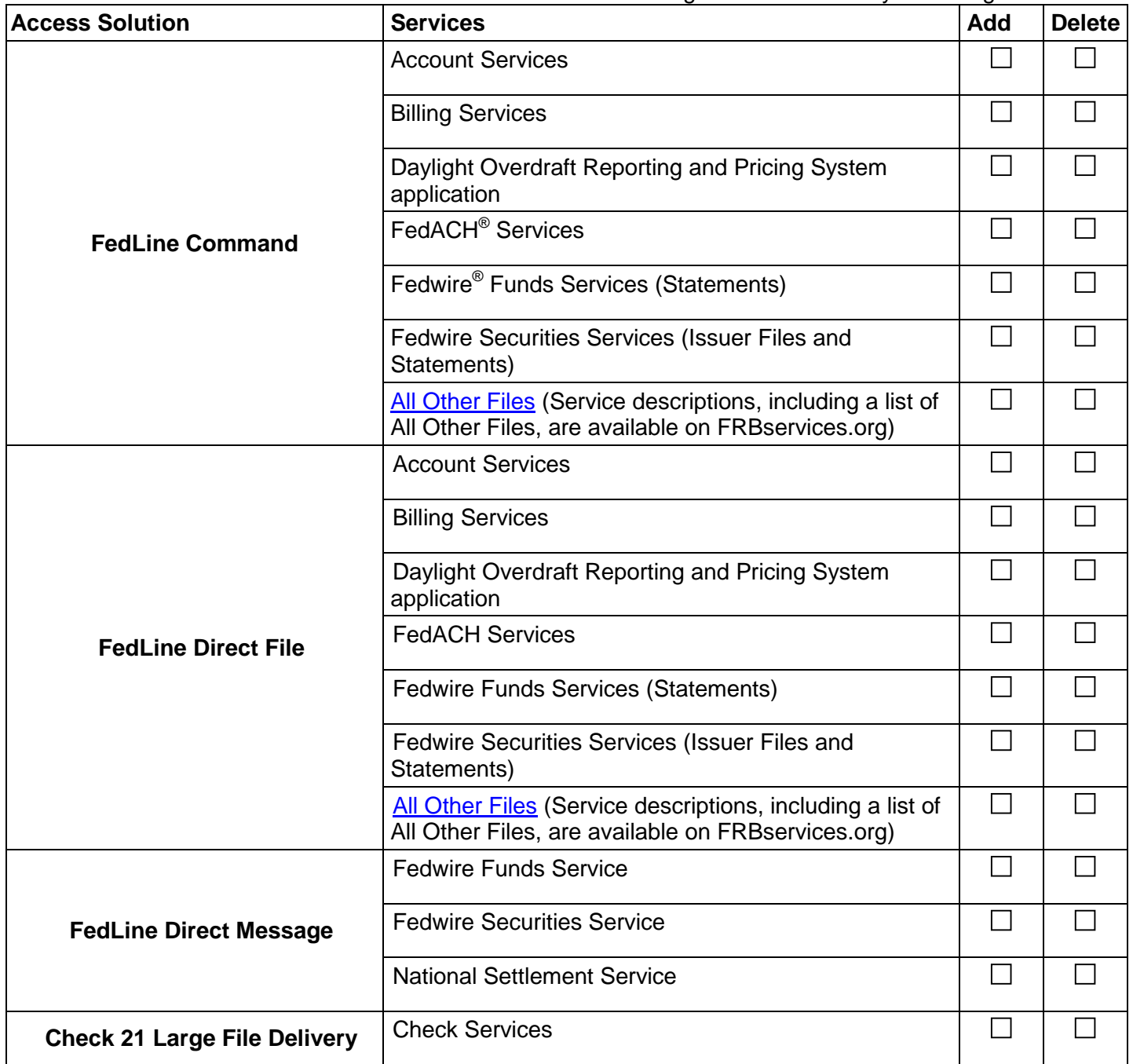

#### **Section 4: Authorized Approval**

We, the organization named on page 1 ("Participant"), designate the individual indicated in Section 3.1 as an End User Authorization Contact (EUAC) for our organization. We understand that Participant must designate at least two EUACs for each Managed Service that it is authorized to use. We also understand that, unless prior written approval is obtained from the Federal Reserve Banks, Participant's EUAC must be located in the United States or its territories<sup>1</sup>. The EUAC named on page 2 is responsible for identification, authentication and notification processes between participant and the Reserve Banks related to FedLine Direct, FedLine Command and/or Check 21 Large File Delivery. This includes advising the Reserve Banks of any server certificates that should be issued to Participant's Technical Contact in order for Participant to transact business using FedLine Direct, FedLine Command and/or Check 21 Large File Delivery and specifying the services and/or business applications the server certificate may be used to access. We agree to the terms and conditions of the Reserve Banks' Operating Circular No. 5 ("OC 5"), including the Certification Practice Statement ("CPS"), and our EUACs and Technical Contacts will comply with all specified terms and conditions of OC 5 and the CPS, as well as all applicable security procedures, as they are all amended from time to time. [OC 5](https://www.frbservices.org/resources/rules-regulations/operating-circulars.html#5) and the [CPS](https://www.frbservices.org/resources/rules-regulations/operating-circulars.html#5) are both located on FRBservices.org. The Reserve Banks may rely on and act upon instructions or other information related to the FedLine Direct, FedLine Command and/or Check 21 Large File Delivery and services access through FedLine Direct, FedLine Command and/or Check 21 Large File Delivery that the Reserve Banks receive from (or reasonably believe that they have received from) the EUAC, until the Reserve Banks receive (and have had a reasonable time to act upon) a written amendment or revocation of this authorization.

*The person signing this form must have signatory authority for the organization and must be listed on the Official Authorization List (OAL), and the signature must match the signature as it appears on the OAL. The person signing this form cannot be the same person as the EUAC.*

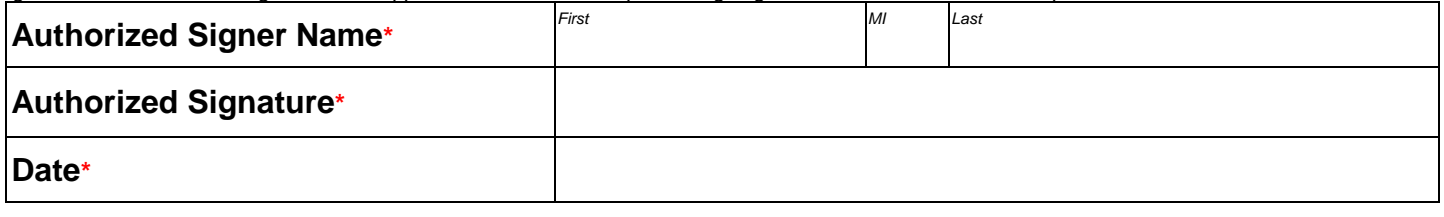

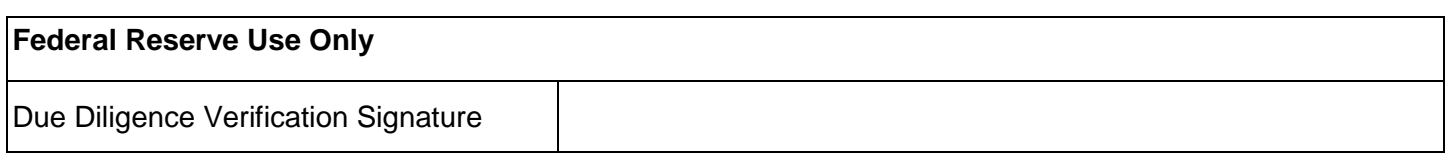

*1 United States territories include Puerto Rico, the U.S. Virgin Islands, American Samoa, Guam, and the Northern Mariana Islands.* 

The Financial Services logo, "FedLine Direct," "FedLine Command," "Fedwire" and "FedACH" are registered service marks of the Federal Reserve Banks. A complete list of marks owned by the Federal Reserve Banks is available at FRBservices.org.

Last updated: 12/16/2016 Version 1.1